## Login Via App

Experience new secure way to login without password via the app. Yes, now you can login to your Datamail Web account directly through your APP/SMS.

## **Via App**

ogiapp/SMS

With this option, you need not to submit any password to login into your account. You can just login via a code that will be generated in your Datamail app.

## **How It Works?**

1. Visit [https://mail.datamail.in/.](https://mail.datamail.in/) Click on Login. Click on Login via App.

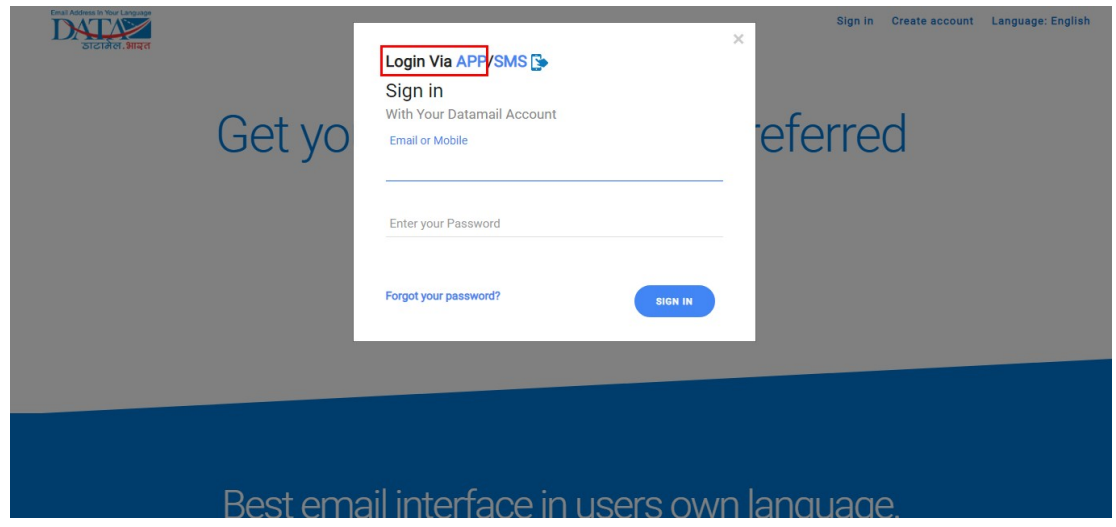

You will get a window in which you have to submit code that will be generated in your app.

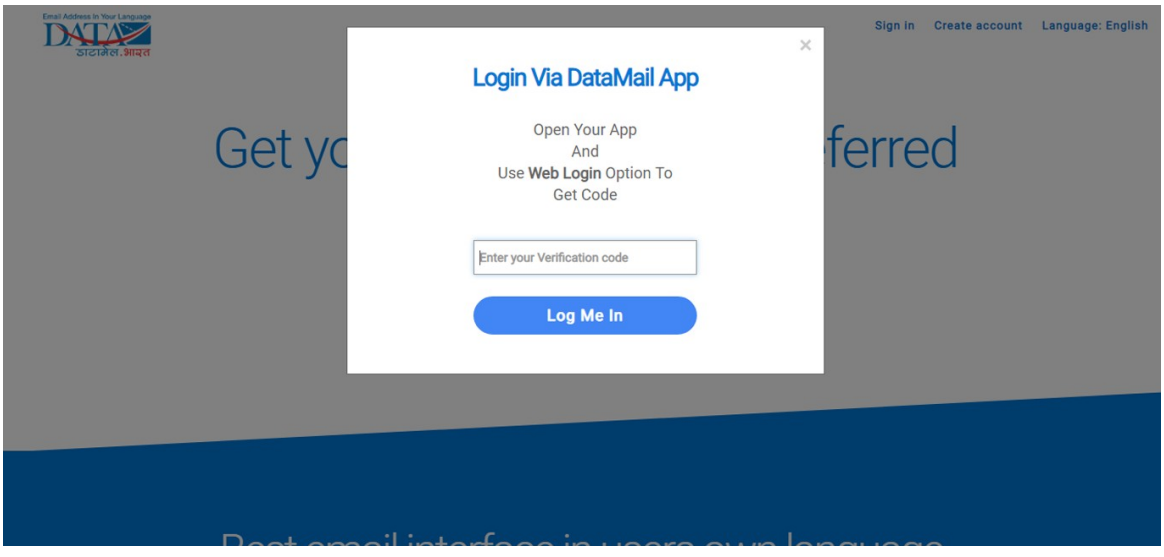

2. Now open your Datamail app, and go to the Menu. Select option **Web Login**.

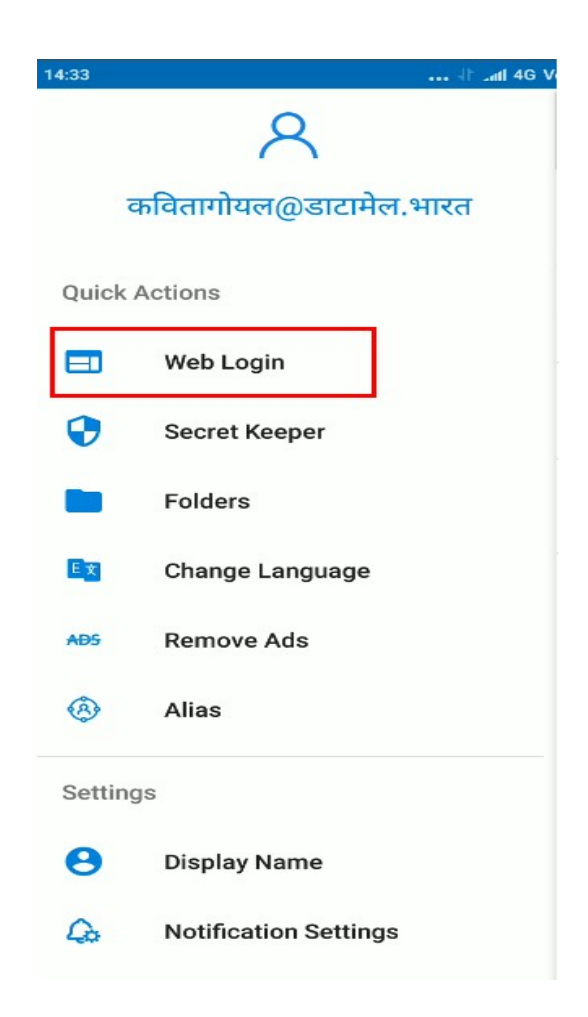

3. Once you select web login, you will get a screen where you need to select option "**Generate Web Login Code**". You will get a code which is valid for 20 seconds only.

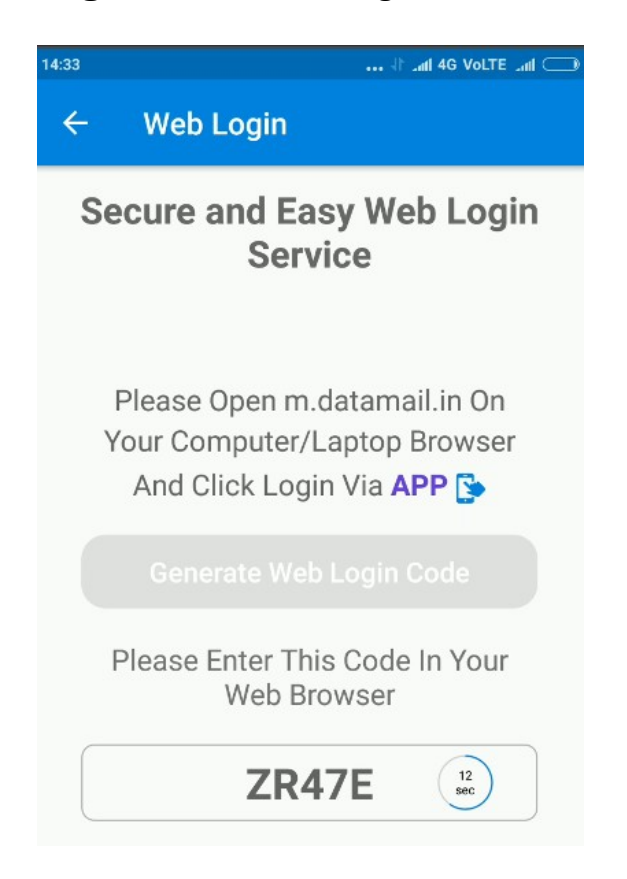

4. Submit this code on web and click on "Log Me In".

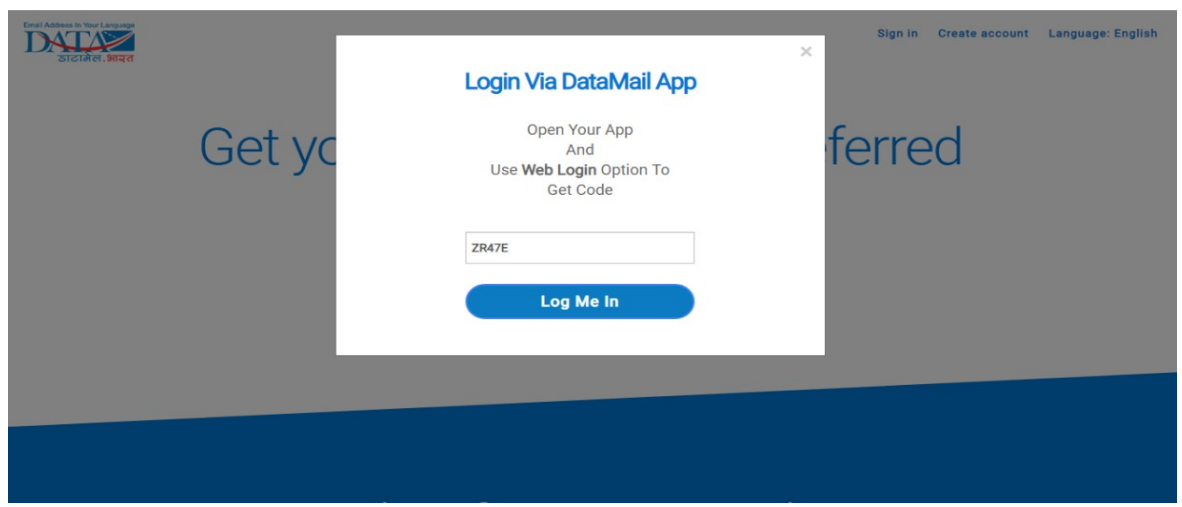